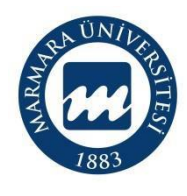

**Süreç Künyesi**

**Hazırlayan:**

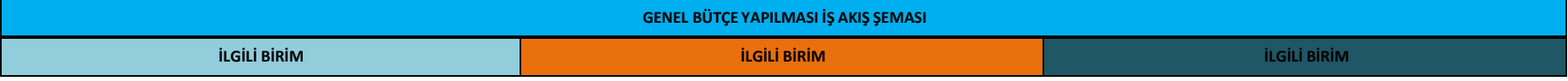

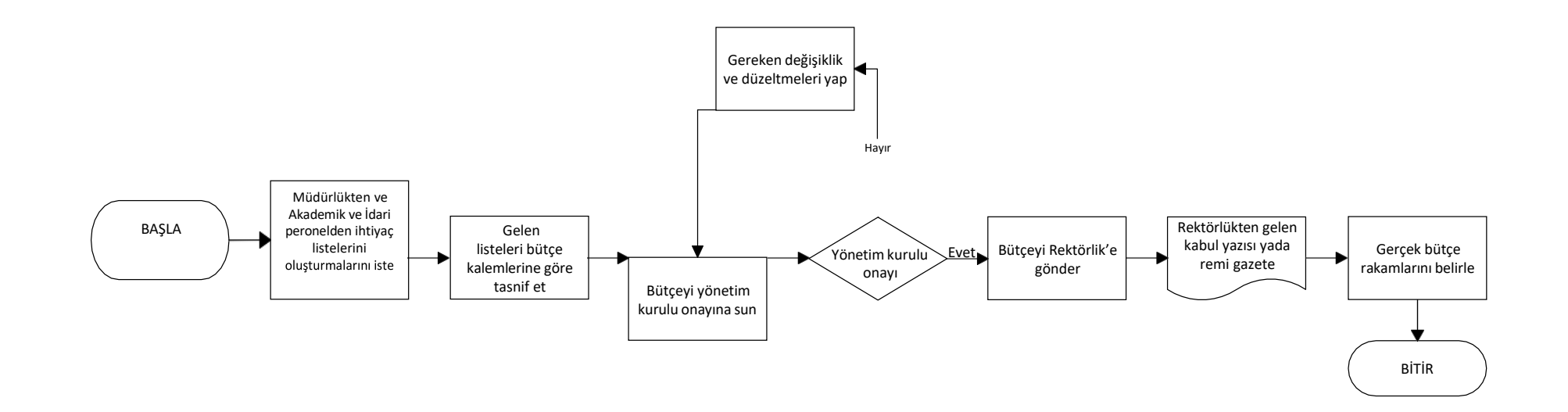

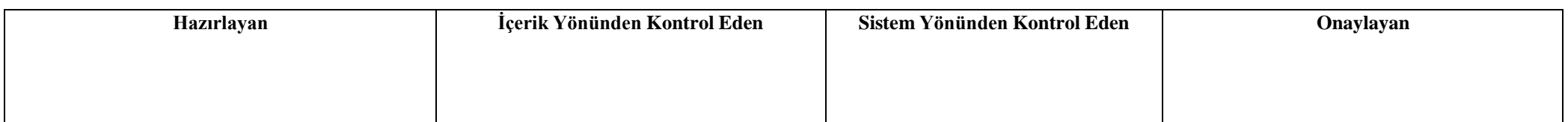

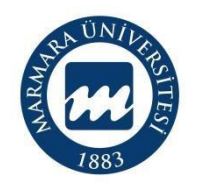

**Süreç Künyesi**

**Hazırlayan:**

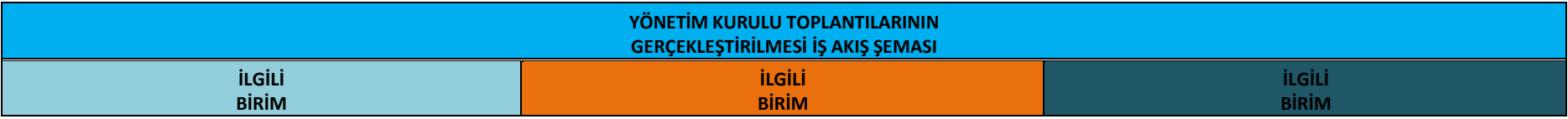

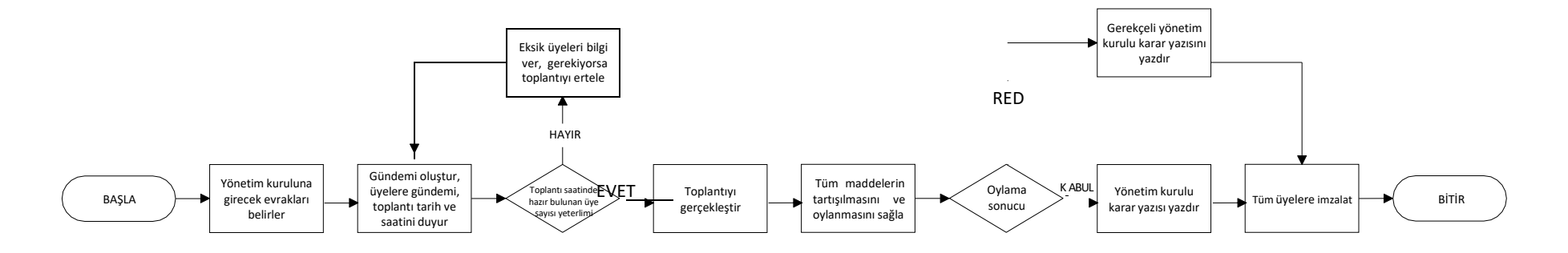

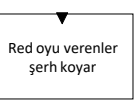

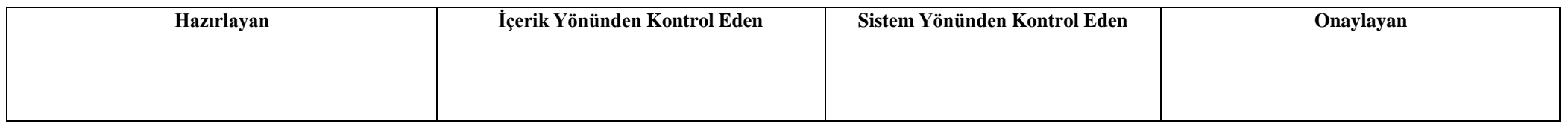

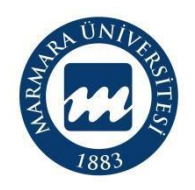

**Süreç Künyesi**

**Hazırlayan:**

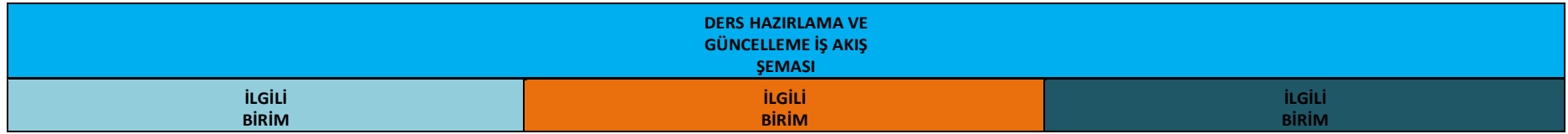

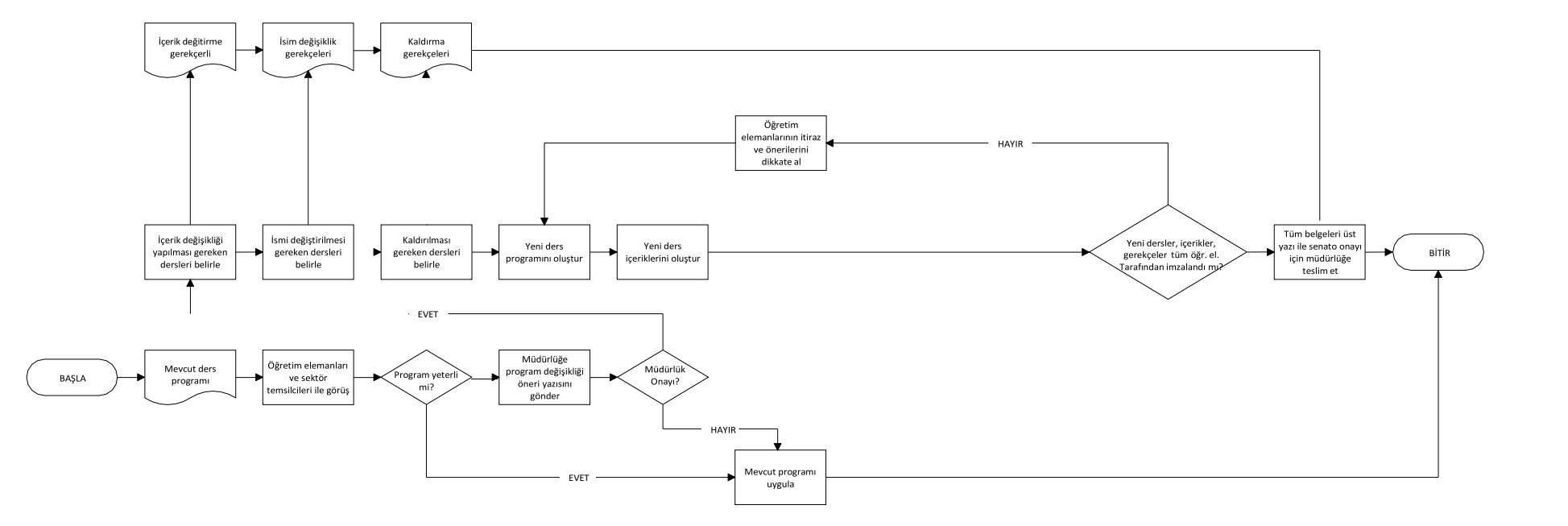

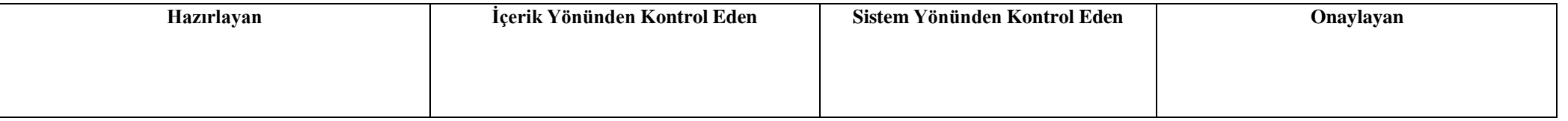

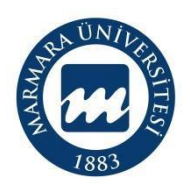

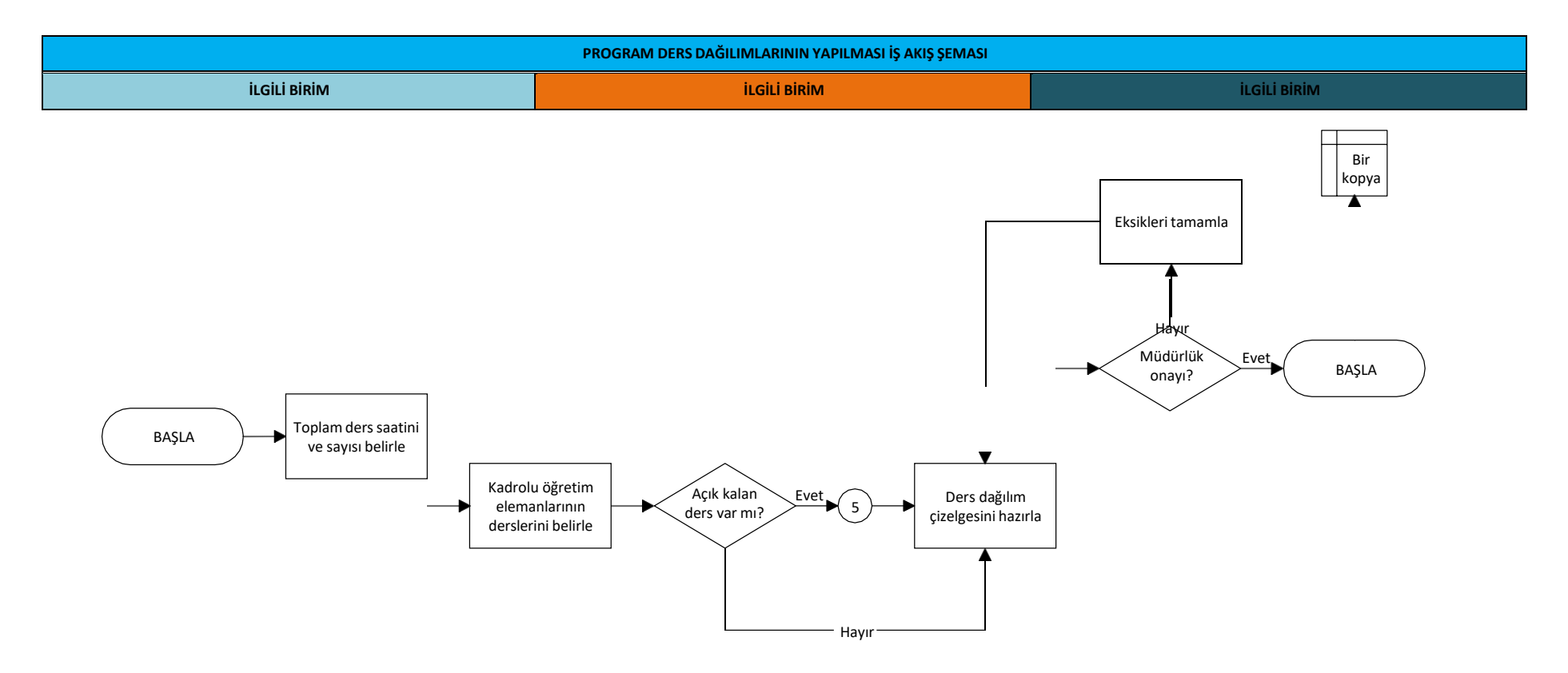

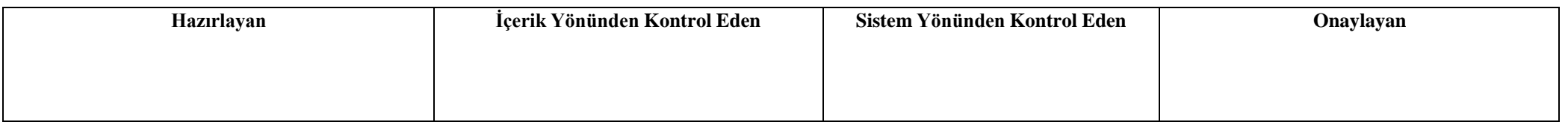

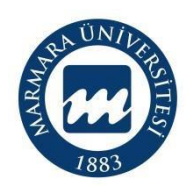

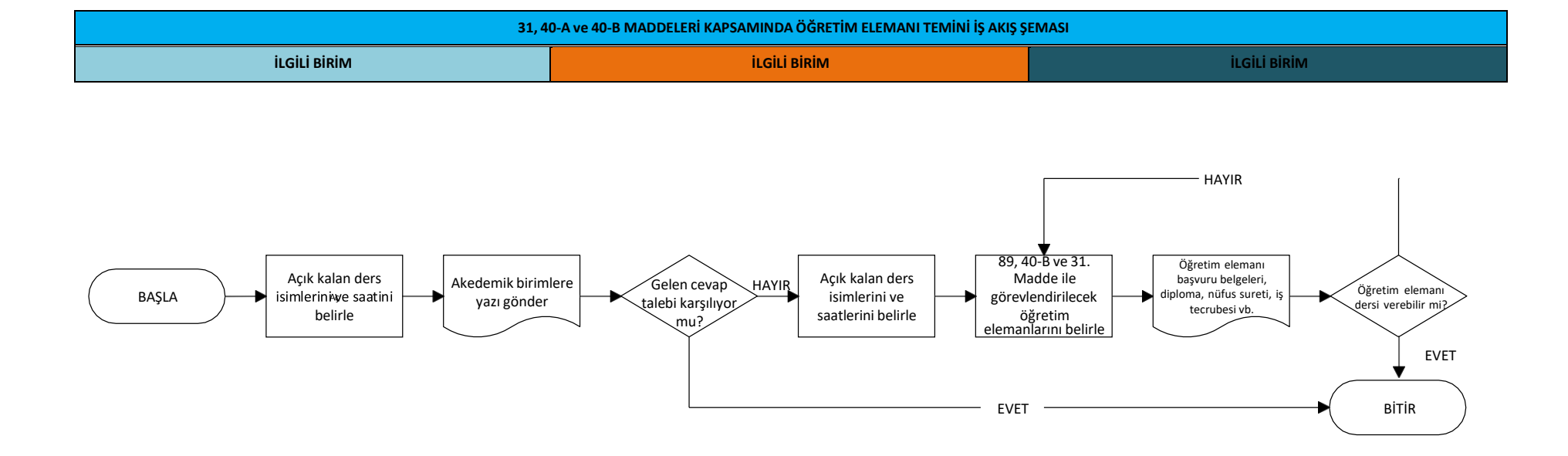

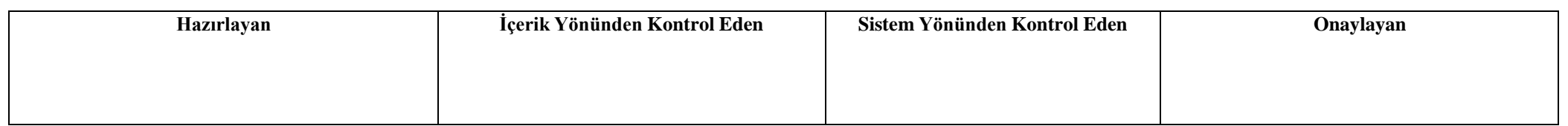

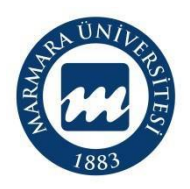

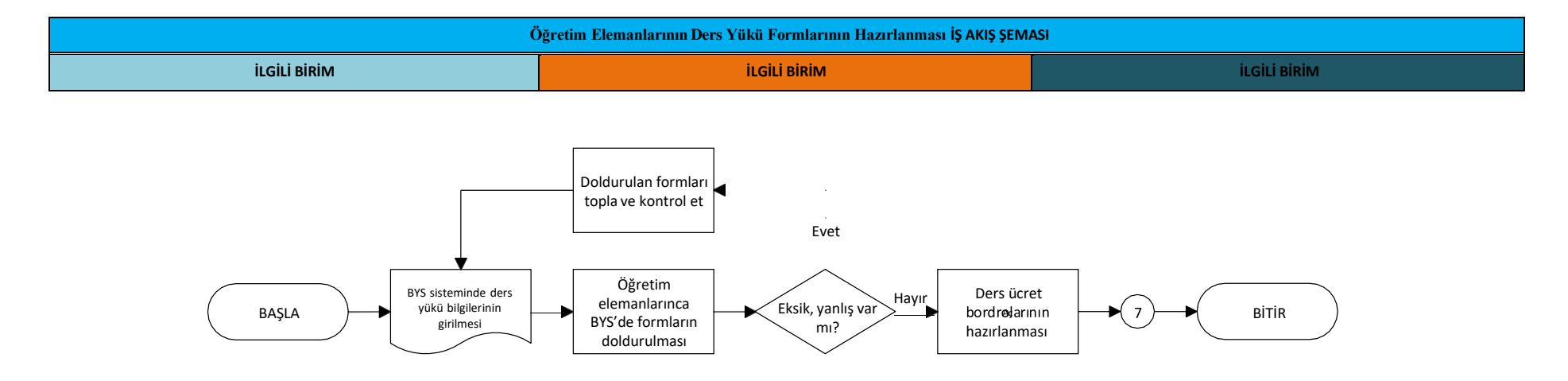

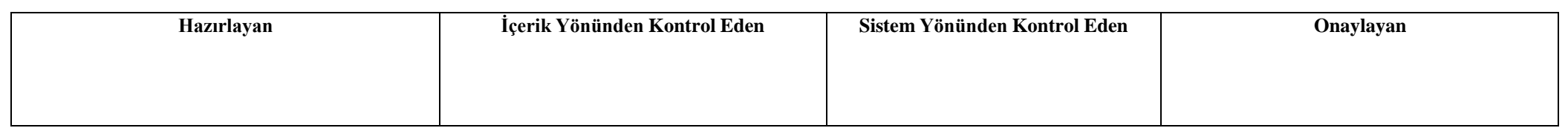

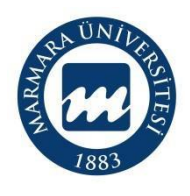

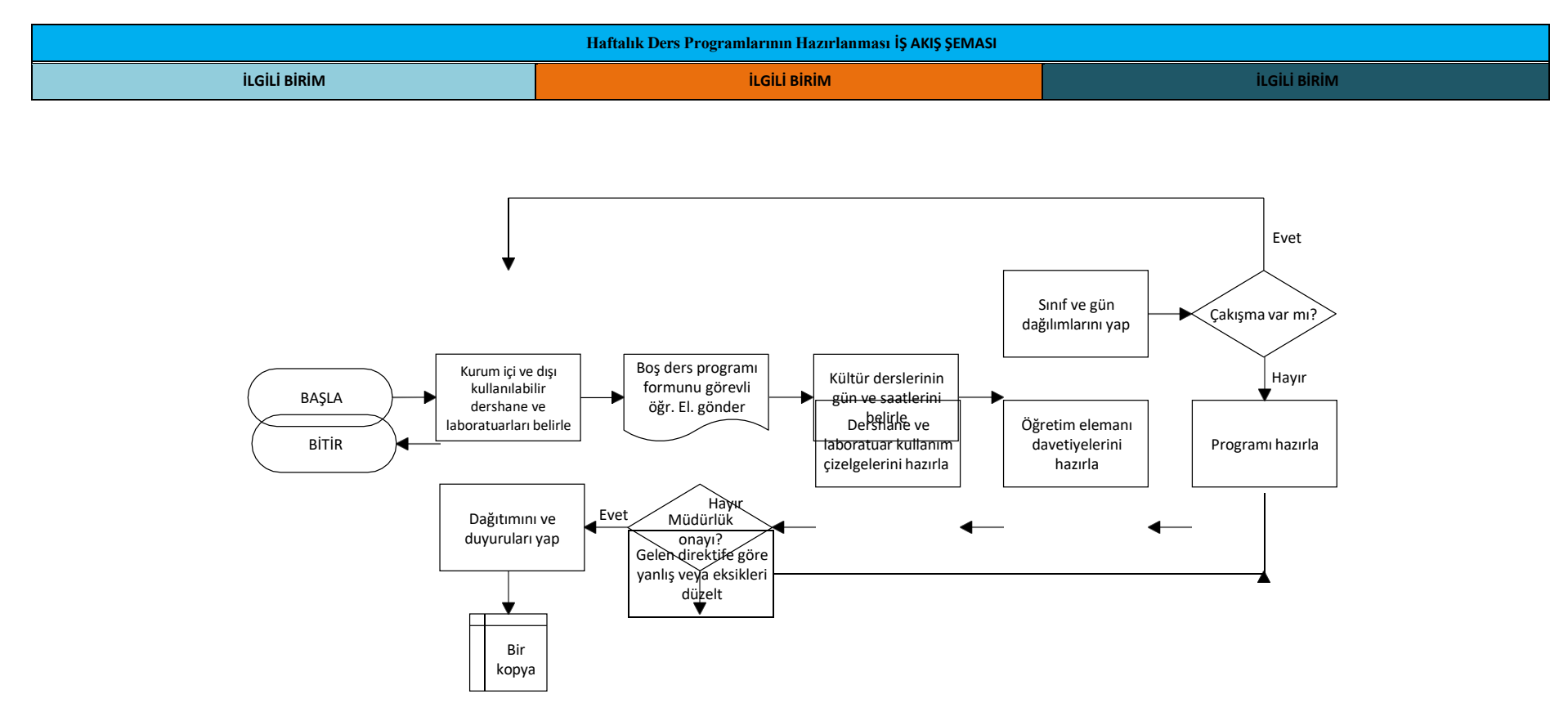

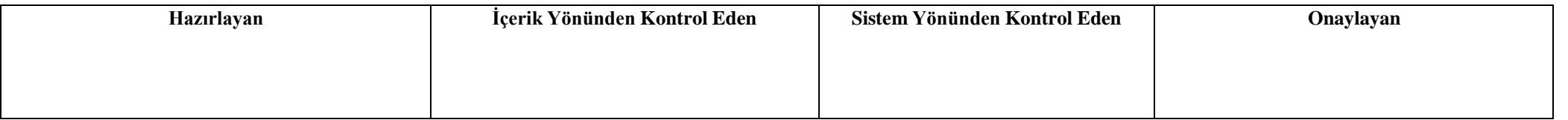

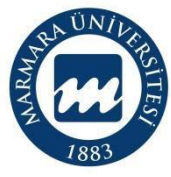

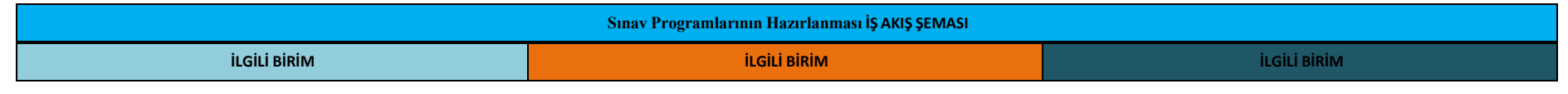

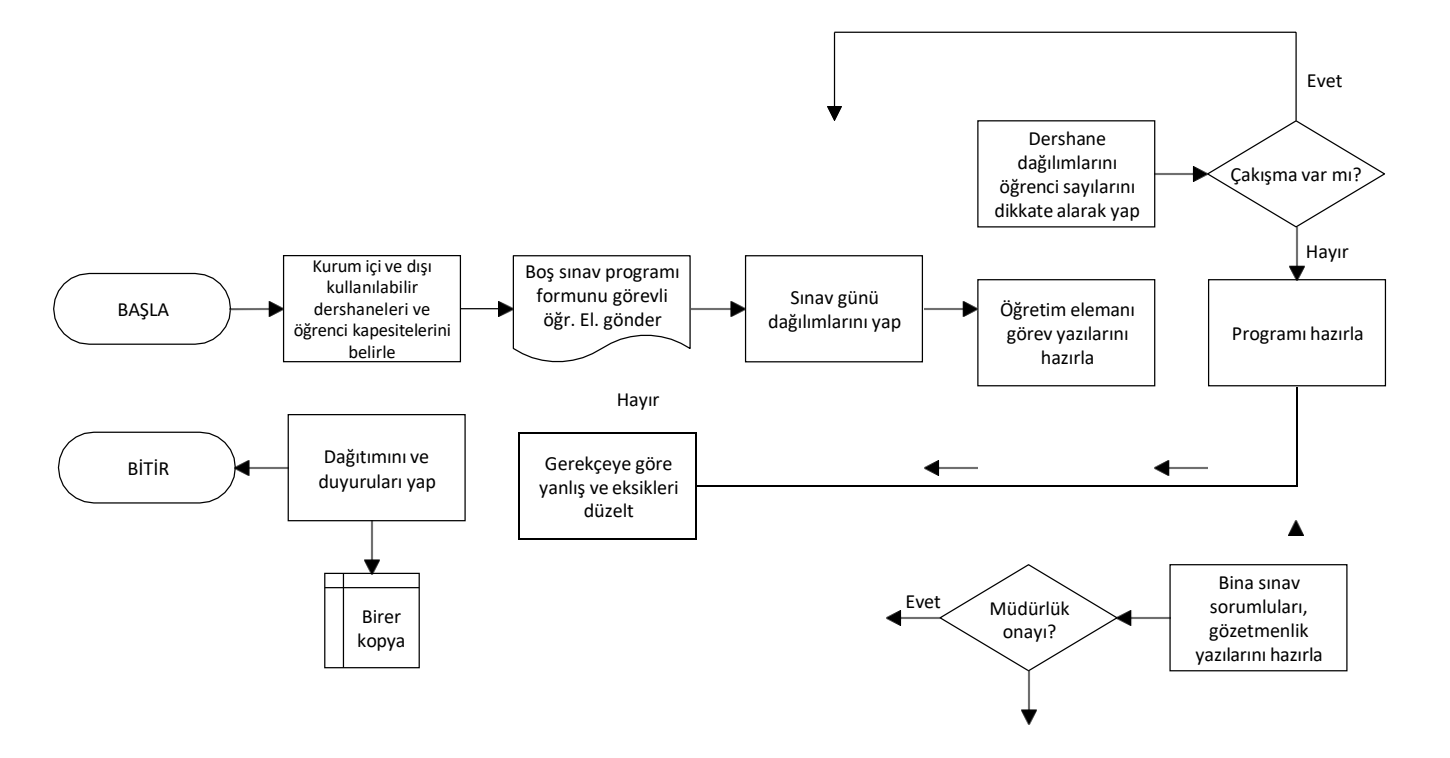

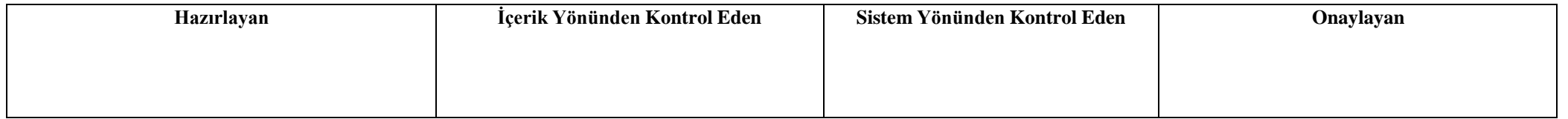

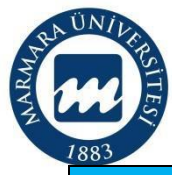

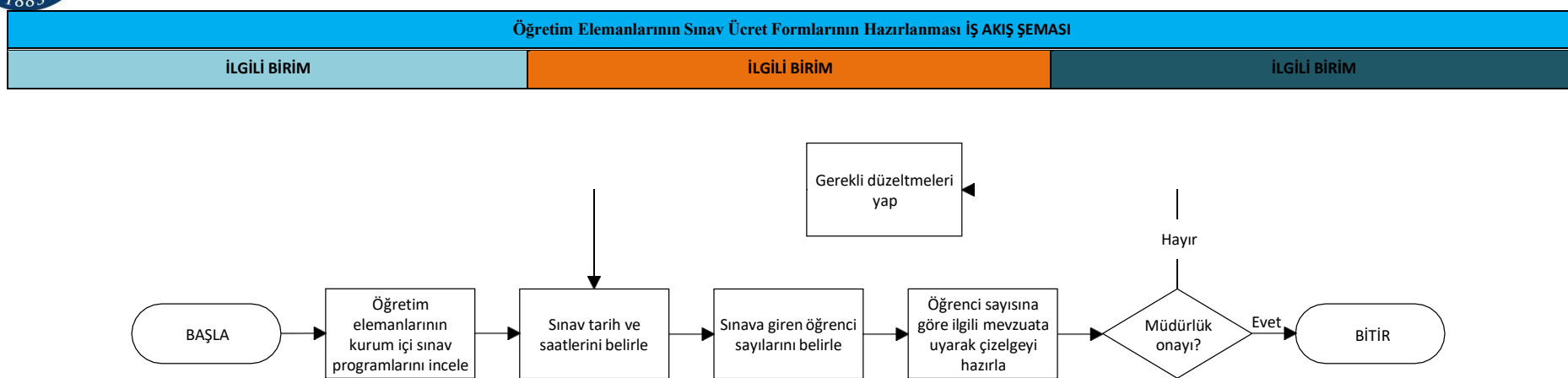

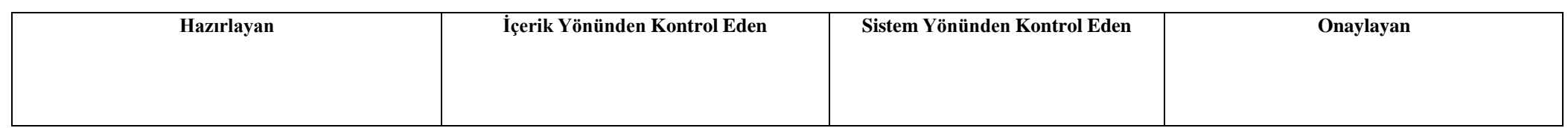

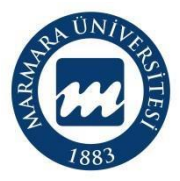

**Sorumluları:**

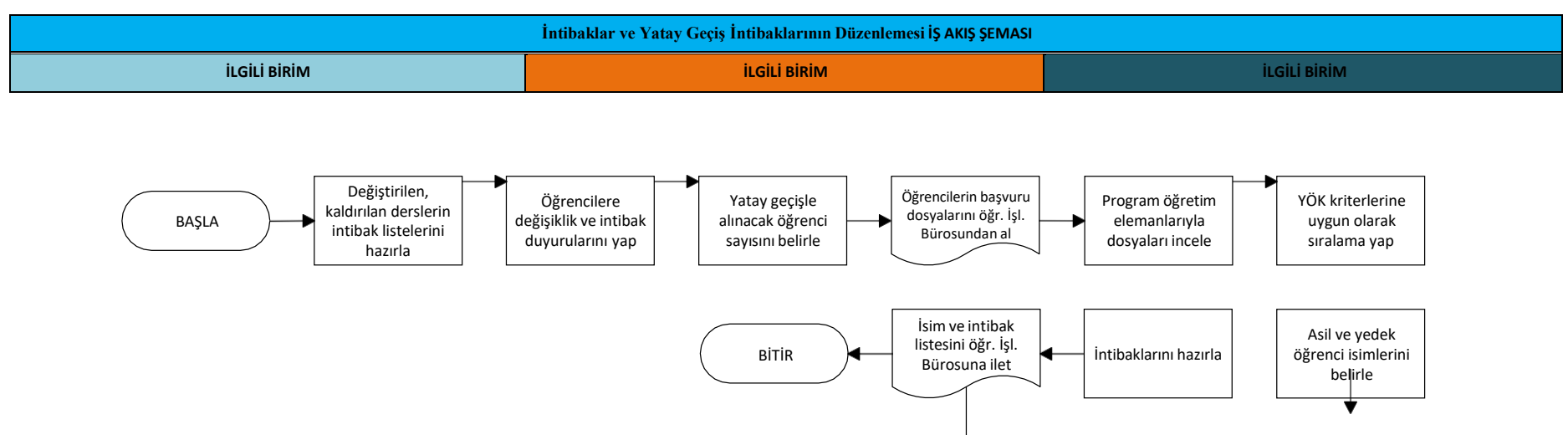

Bir kopya  $\overline{\phantom{0}}$ 

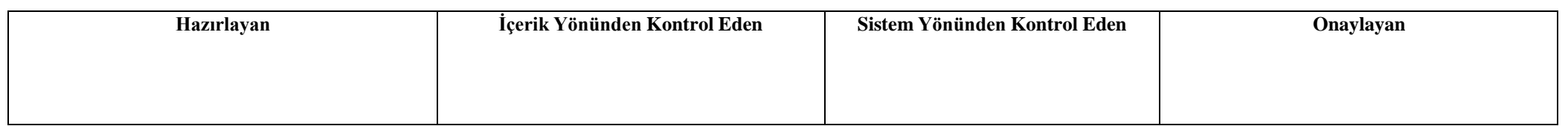

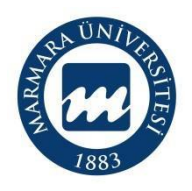

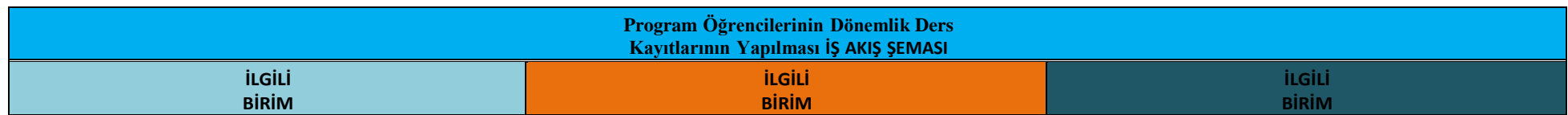

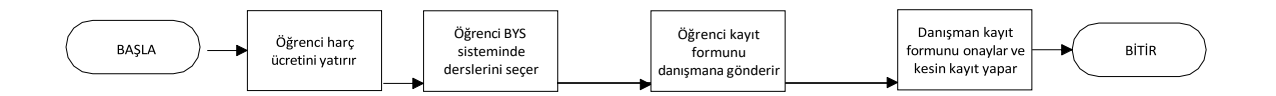

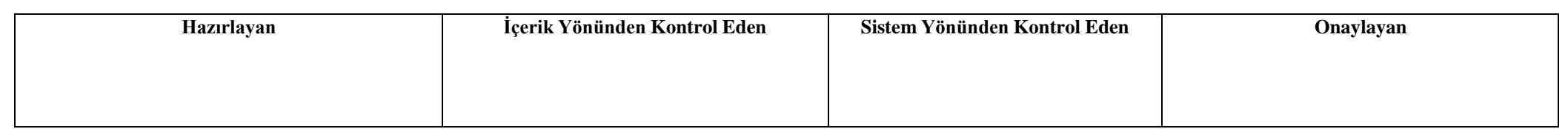

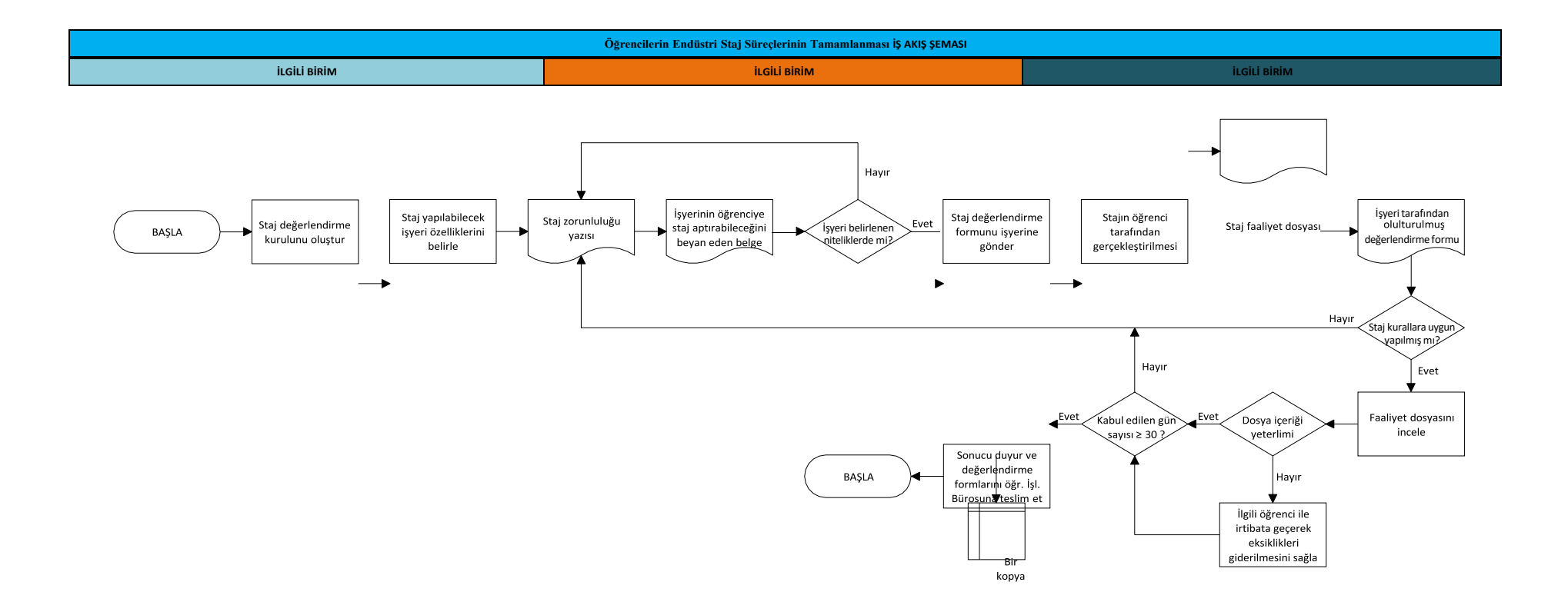

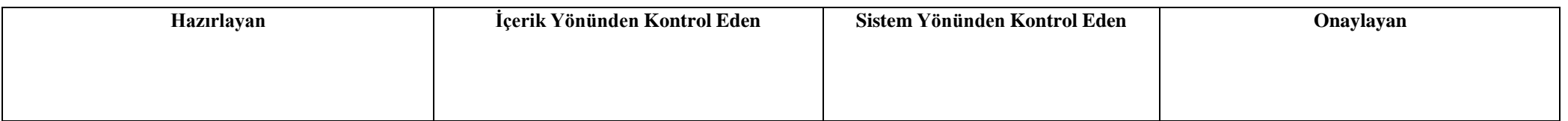

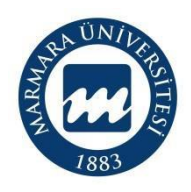

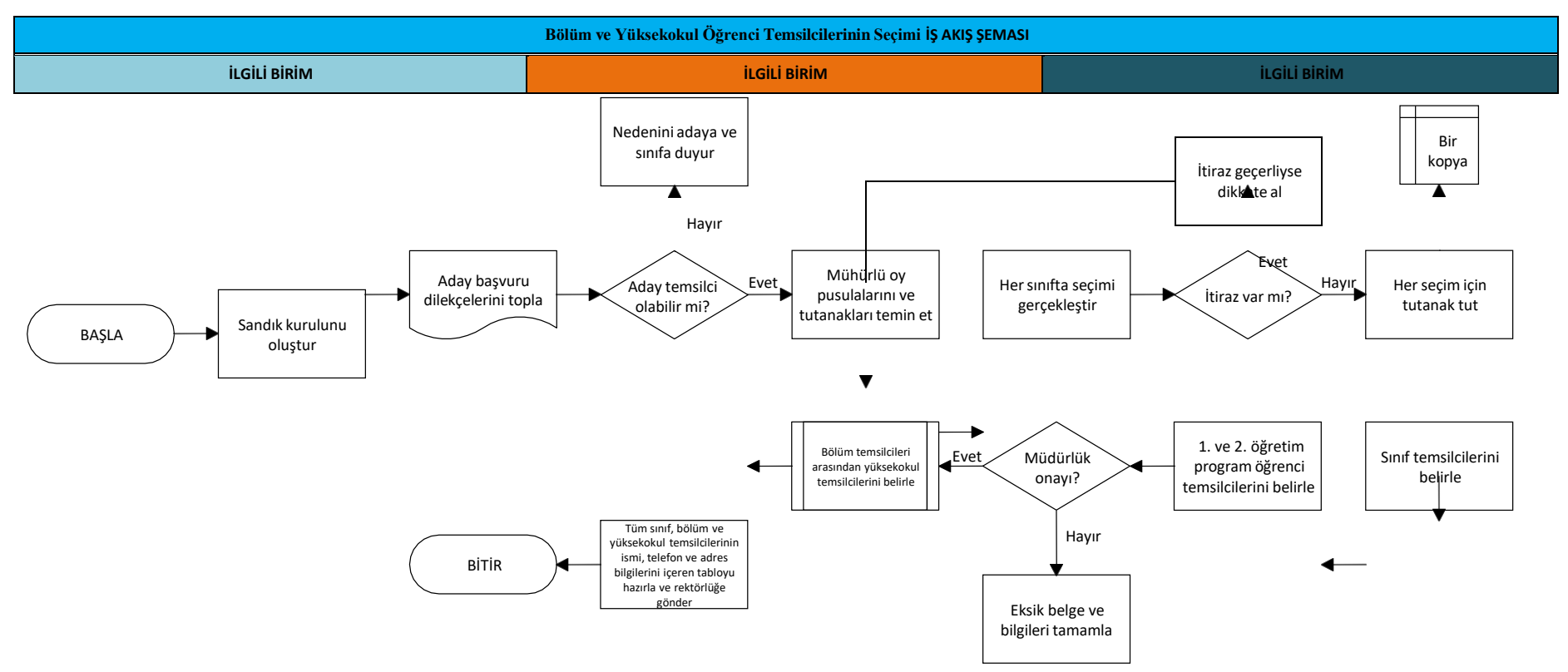

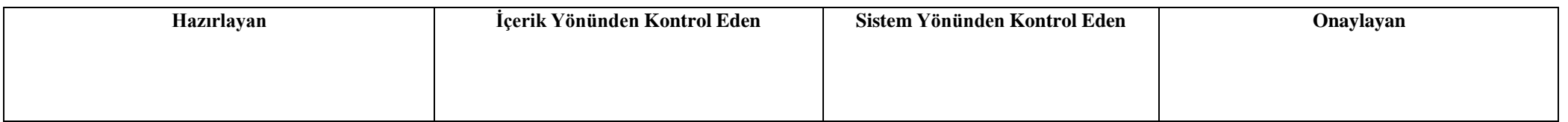

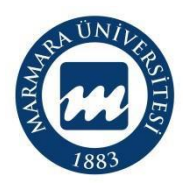

**Süreç künyesi Hazırlayan: Sorumlular:**

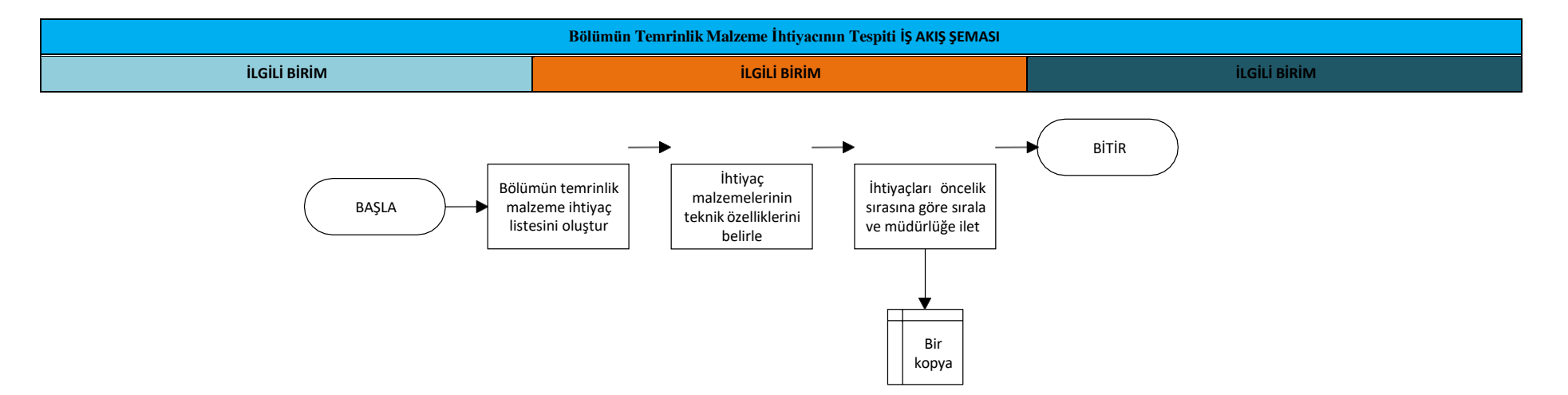

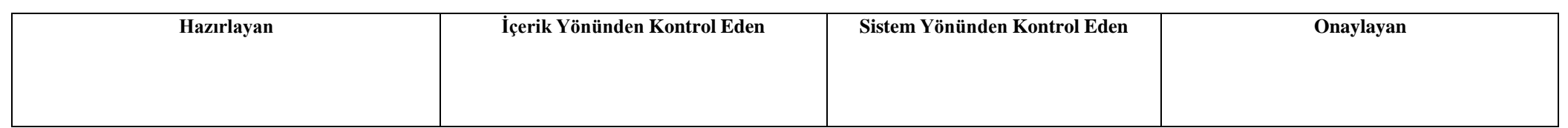

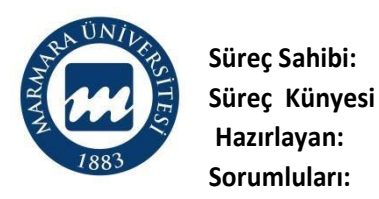

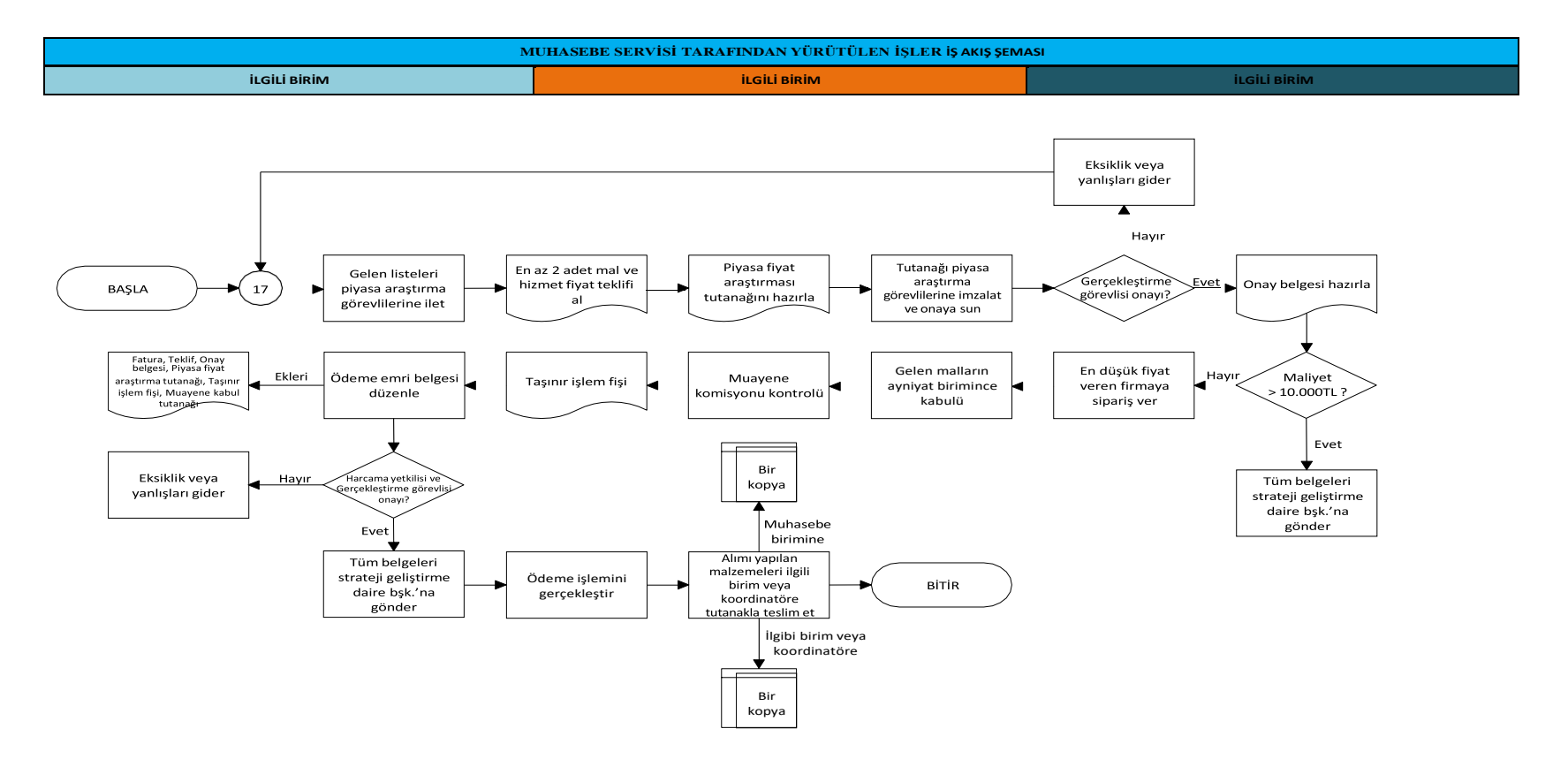

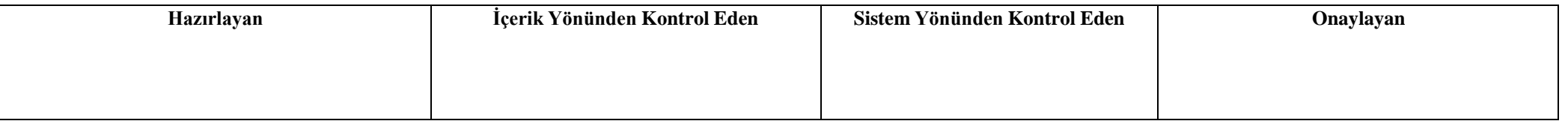

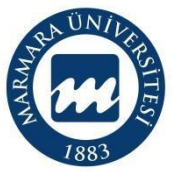

**Süreç Künyesi** 

**Hazırlayan:** 

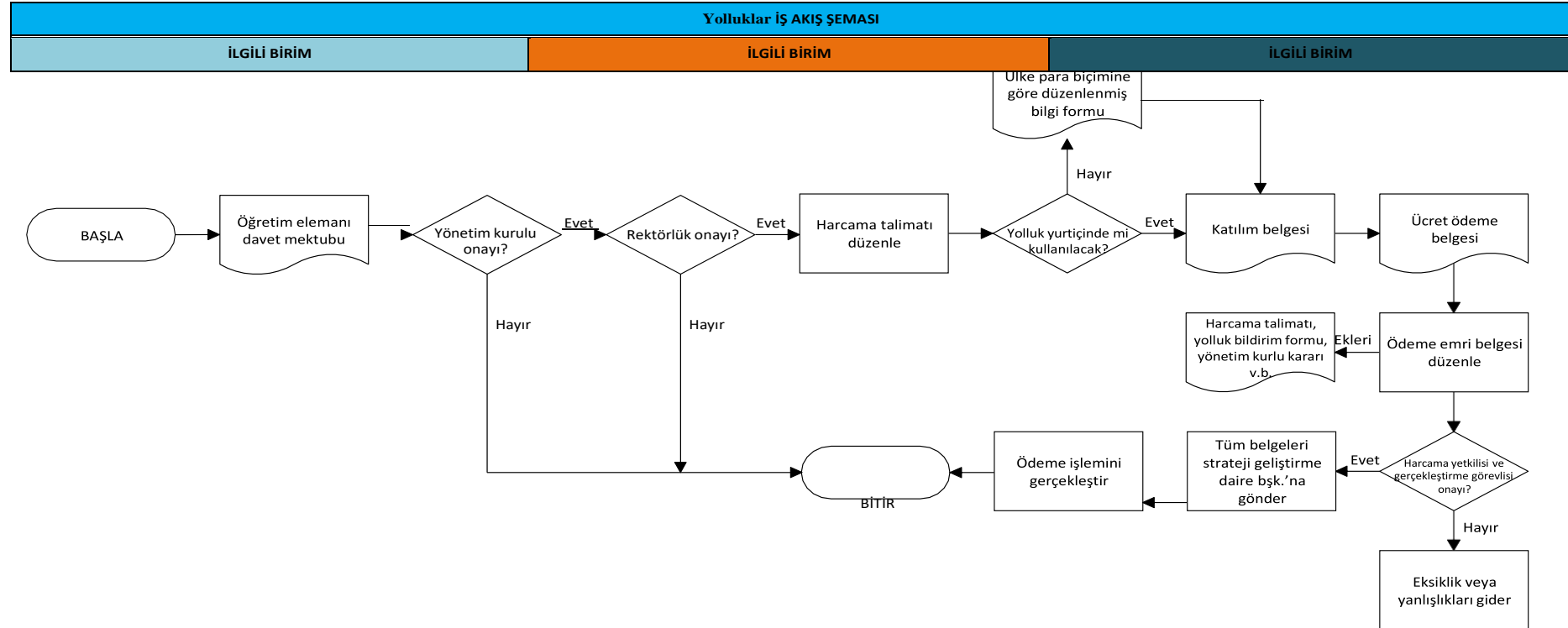

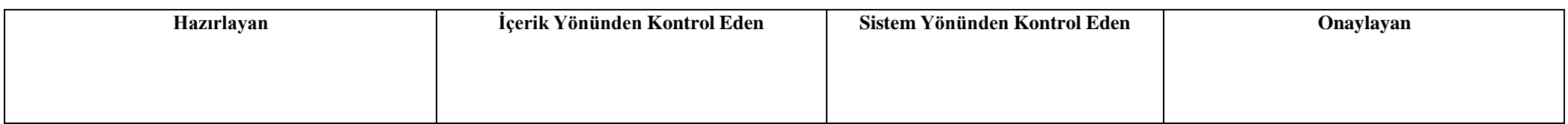

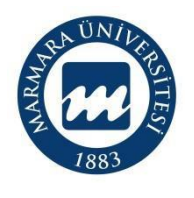

**Süreç Künyesi** 

**Hazırlayan:** 

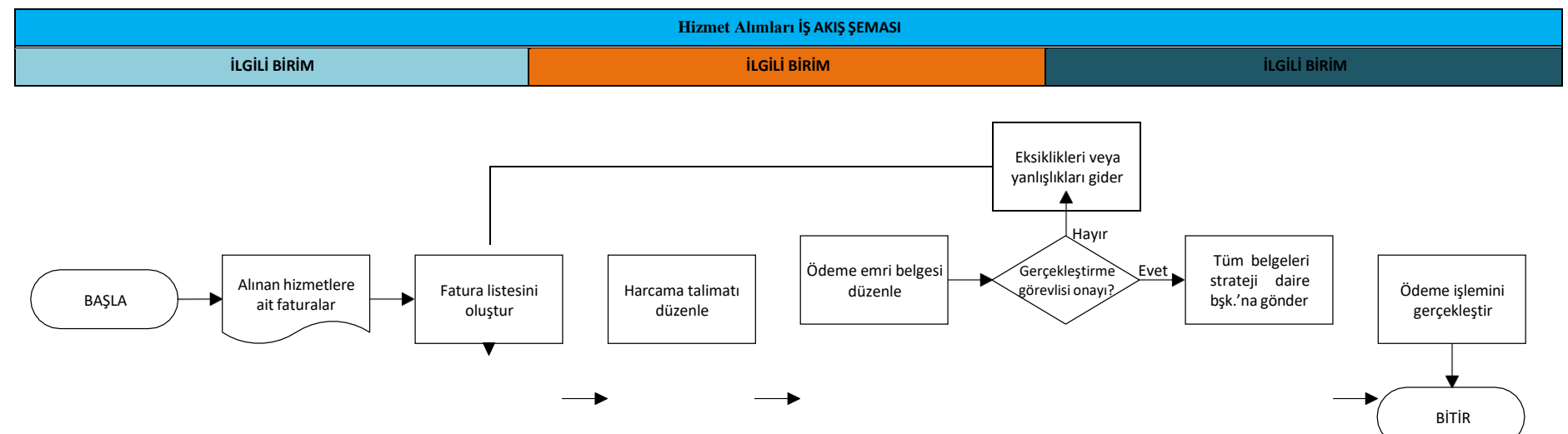

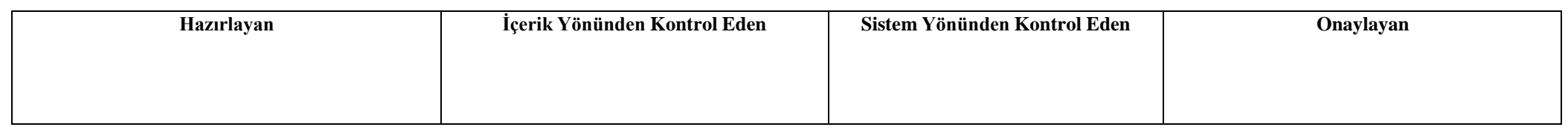

# ÜN.

## **Süreç Sahibi : Adalet Meslek Yüksekokulu**

**Süreç Künyesi** 

**Hazırlayan:** 

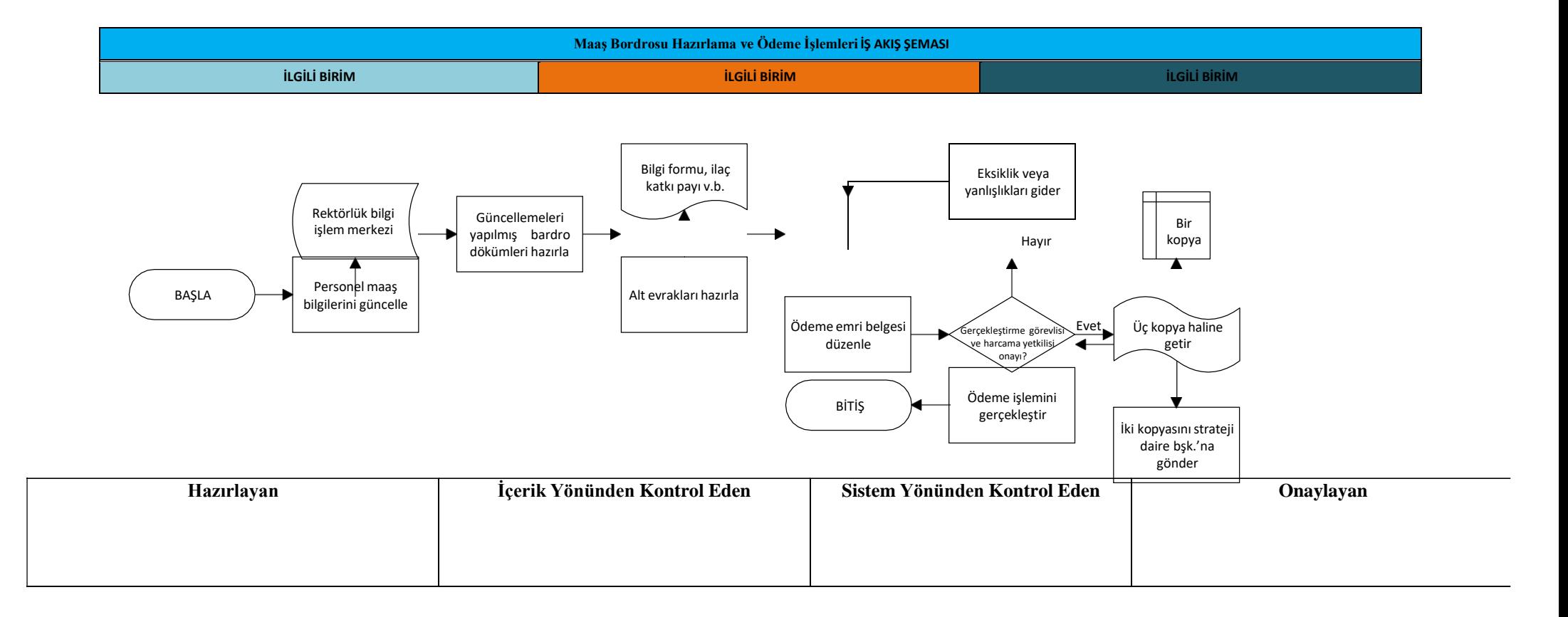

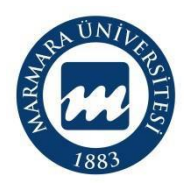

**Süreç Sahibi: Adalet Meslek Yüksekokulu Süreç Künyesi** 

**Hazırlayan:** 

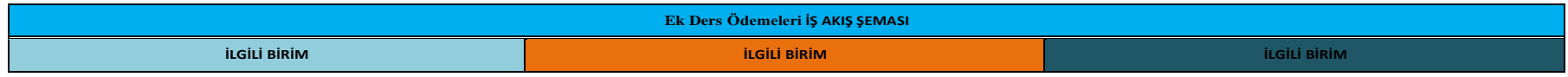

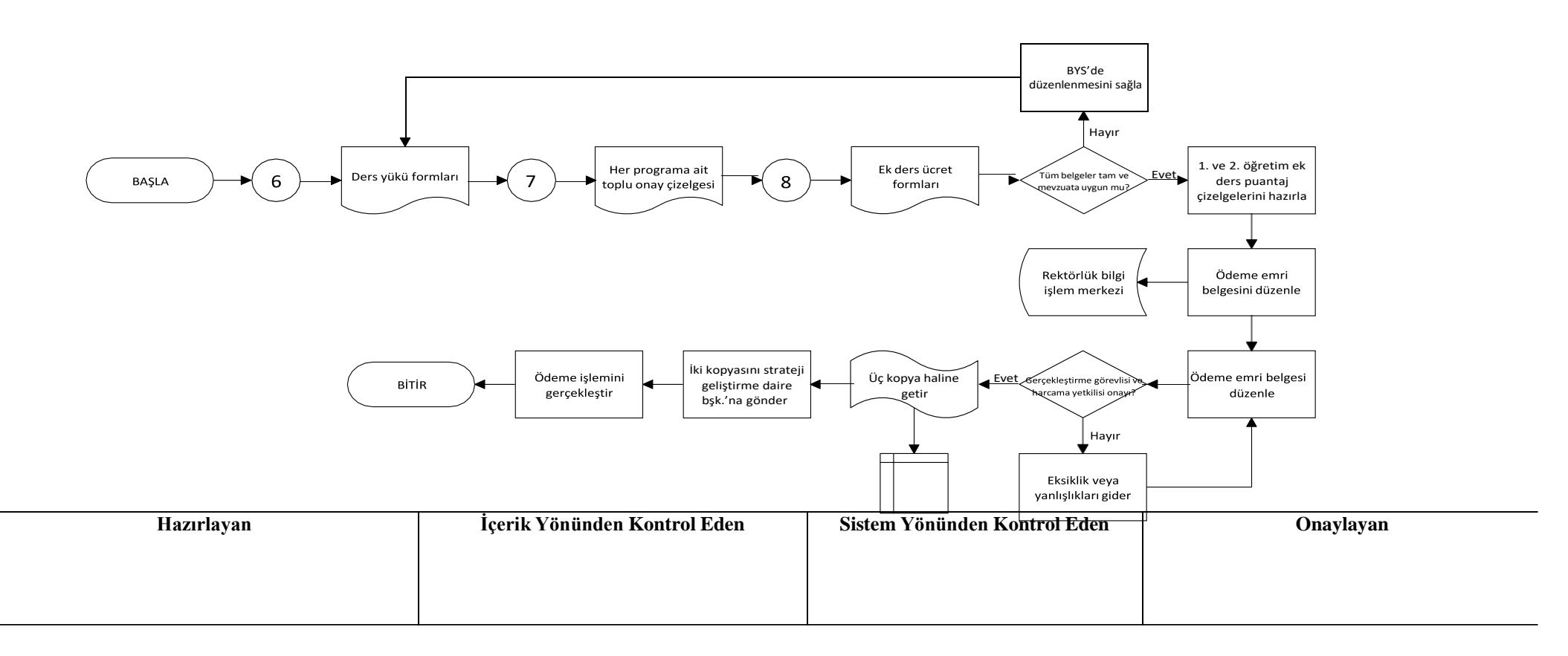

**Süreç Künyesi**

**Hazırlayan:**

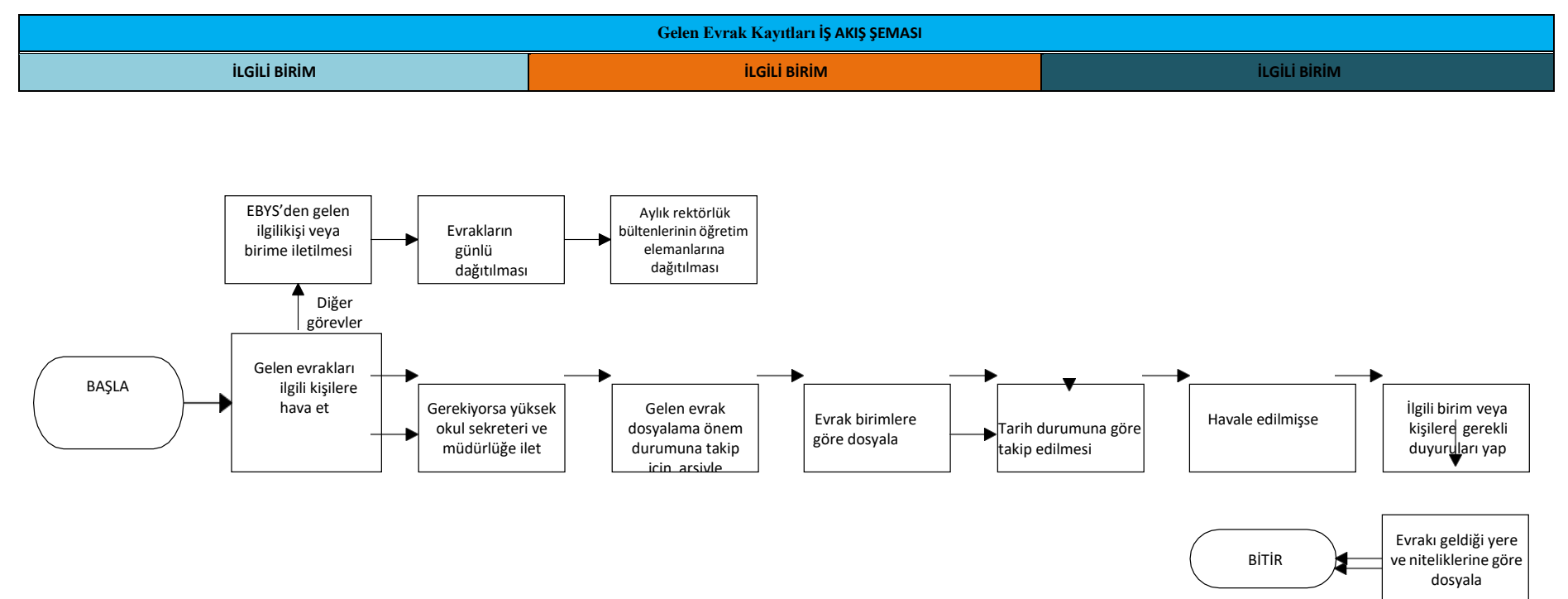

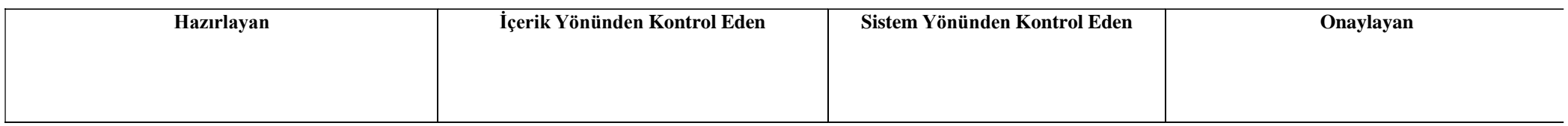

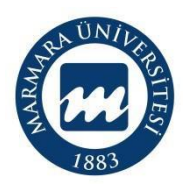

**Süreç Sahibi: Adalet Meslek Yüksekokulu Süreç Künyesi**

**Hazırlayan:**

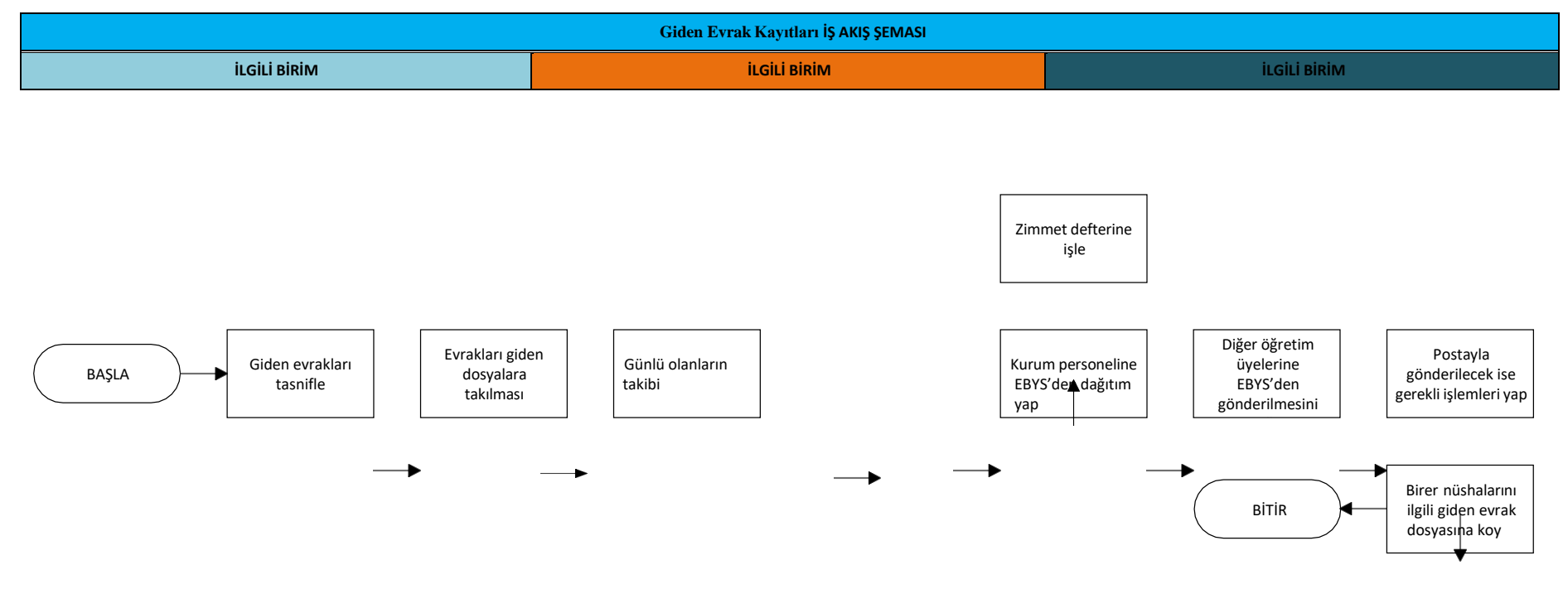

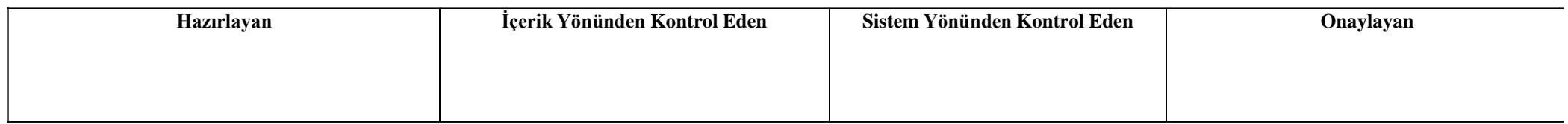

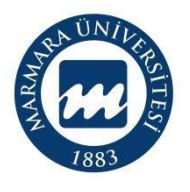

**Süreç Künyesi**

**Hazırlayan:**

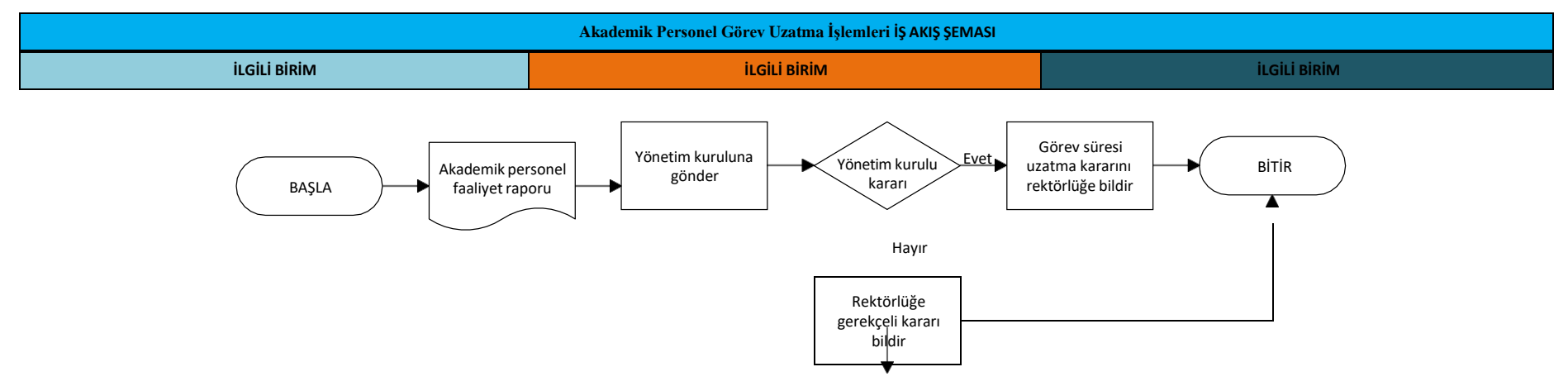

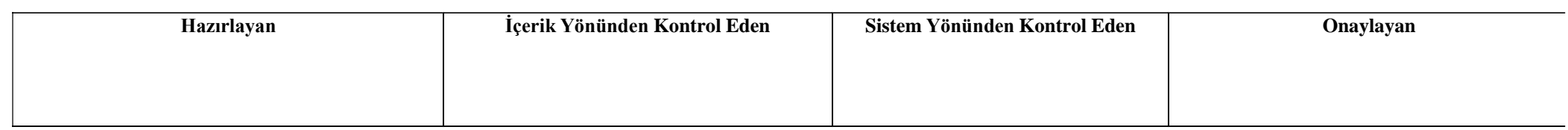

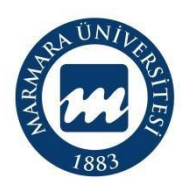

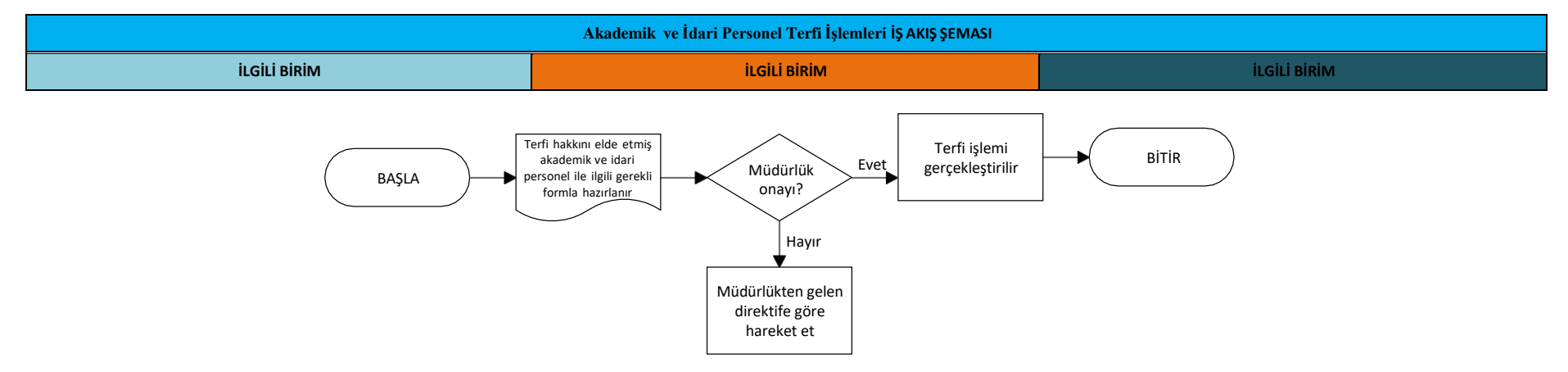

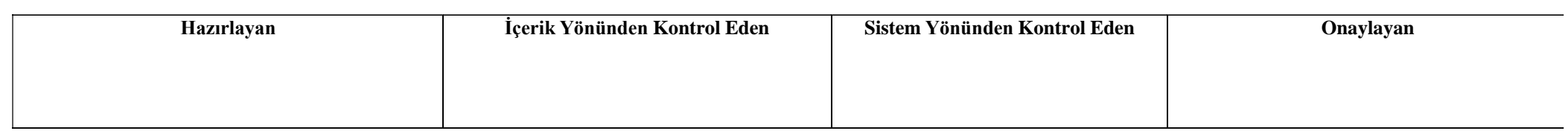

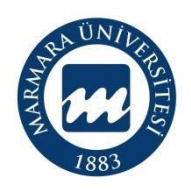

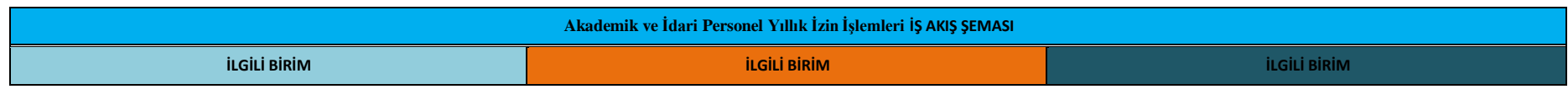

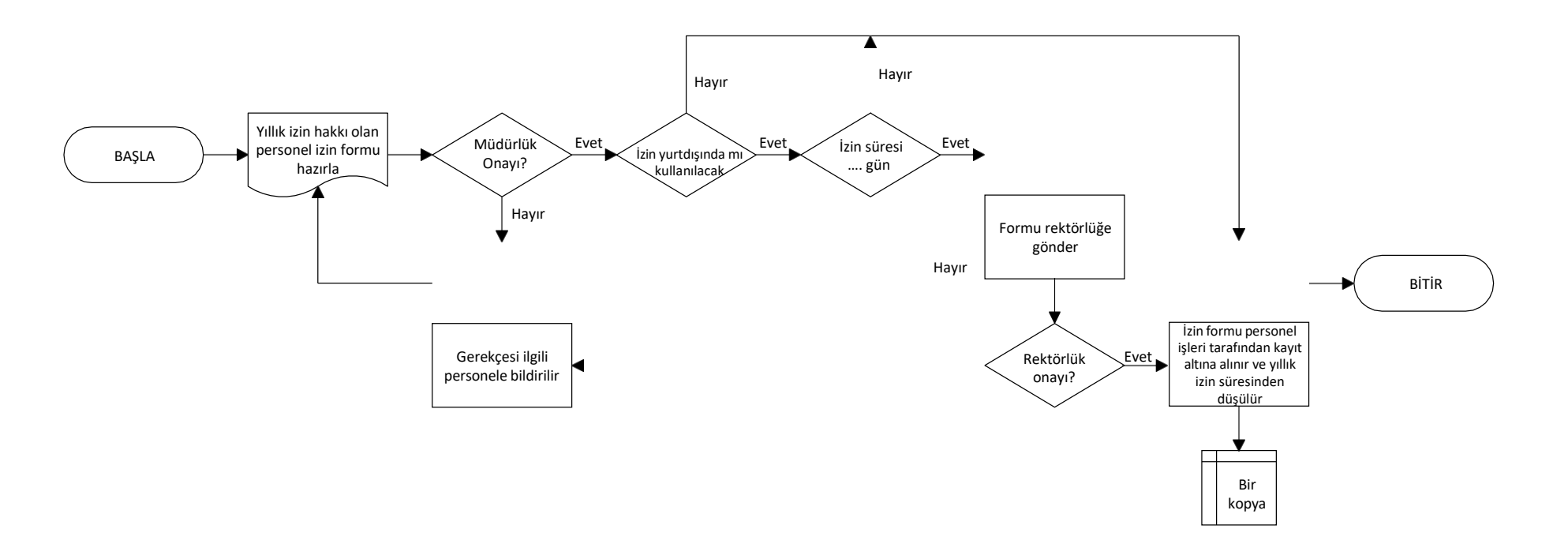

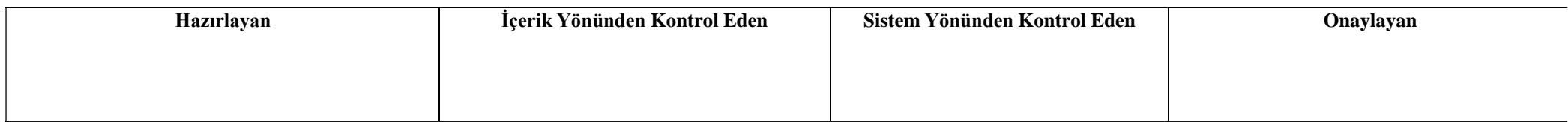

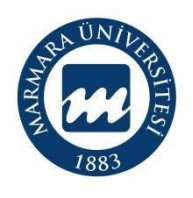

**Süreç Sahibi: Adalet Meslek Yüksekokulu Süreç Künyesi** 

**Hazırlayan:** 

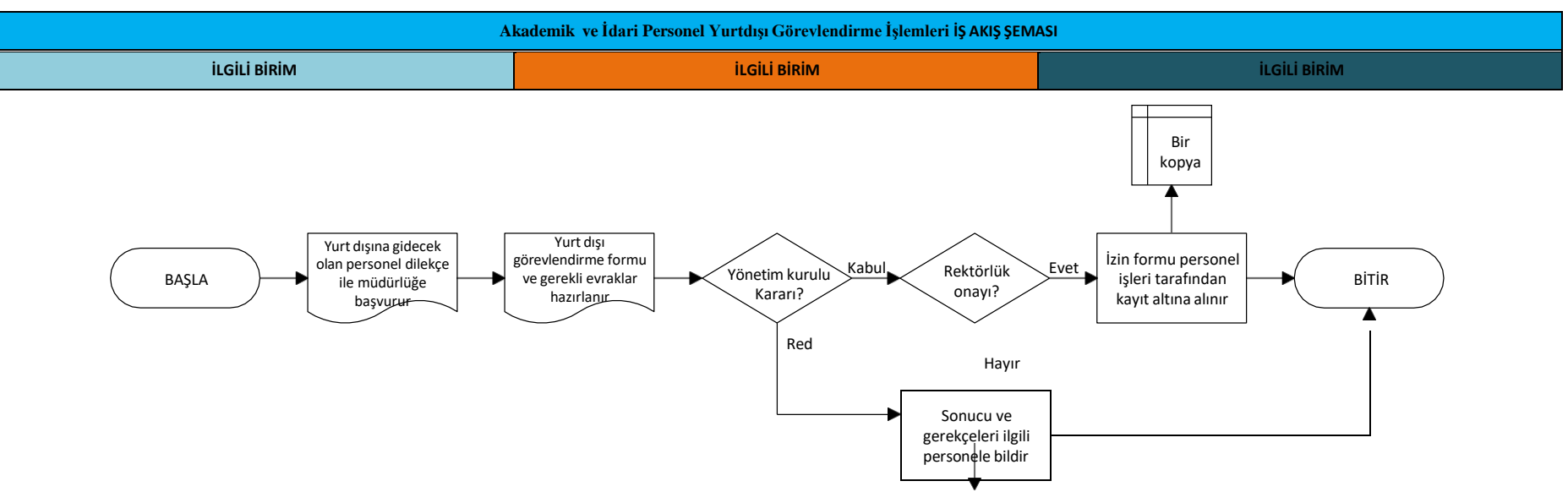

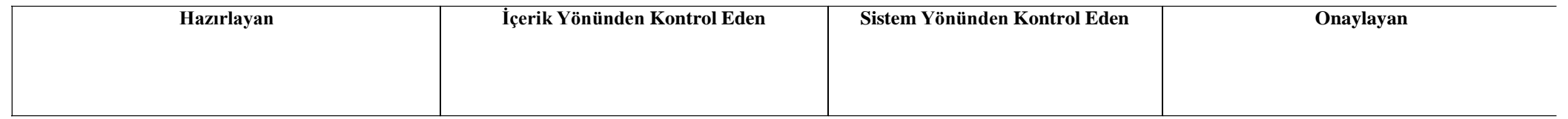

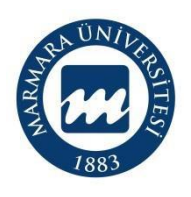

**Akademik ve İdari Personel Pasaport İşlemleri İŞ AKIŞ ŞEMASI İLGİLİ BİRİM İLGİLİ BİRİM İLGİLİ BİRİM** BAŞLA Pasaport almak isteyen akademik ve  $\blacktriangleright$  idari personel dilekçe ile başyurur Pasaport formu doldurulur Müdürlük tarafından onaylanır BİTİR Pasaport formu ve dilekçesi bir üst yazı ile ilgili makama gönderilir

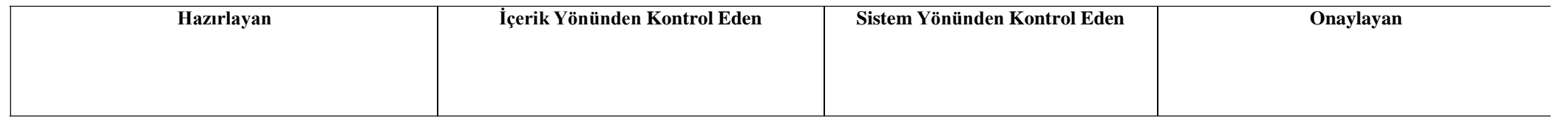

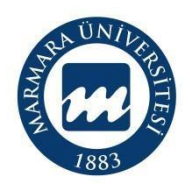

**Süreç Künyesi**

**Hazırlayan:** 

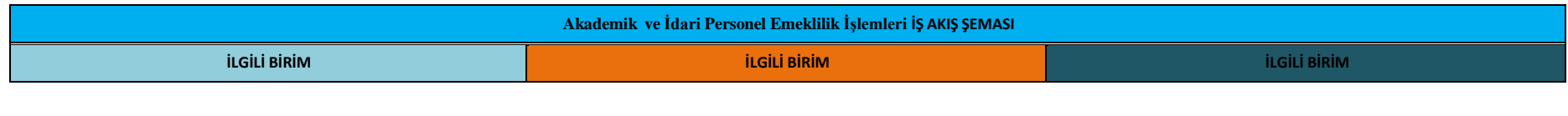

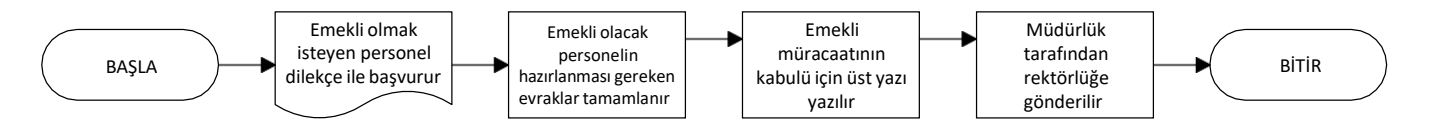

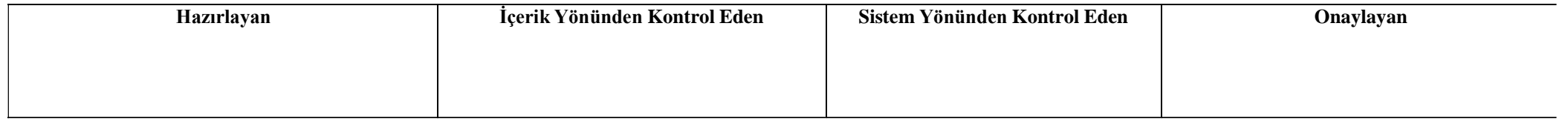

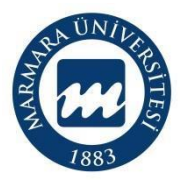

**Süreç Künyesi**

**Hazırlayan:**

**Sorumluları:**

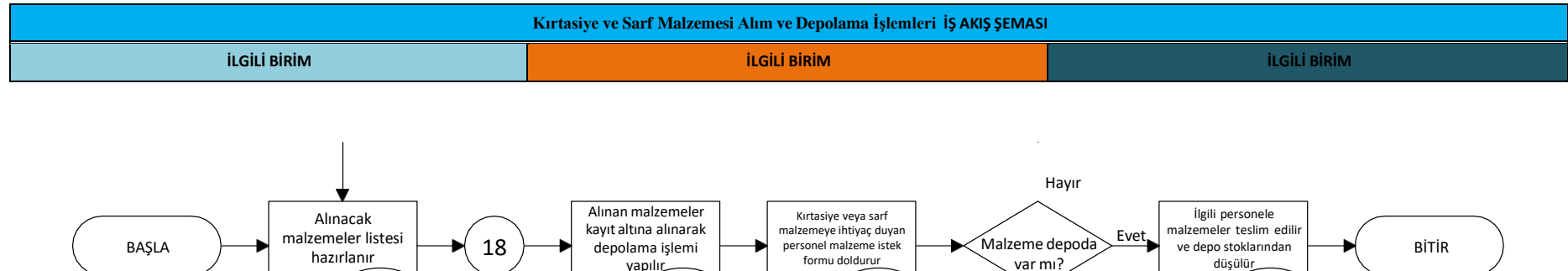

formu doldurur

var mı?

yapılır

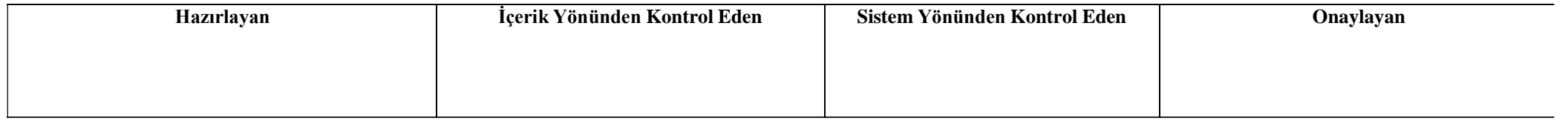

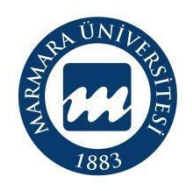

**Süreç Sahibi: Adalet Meslek Yüksekokulu Süreç Künyesi** 

**Hazırlayan:**

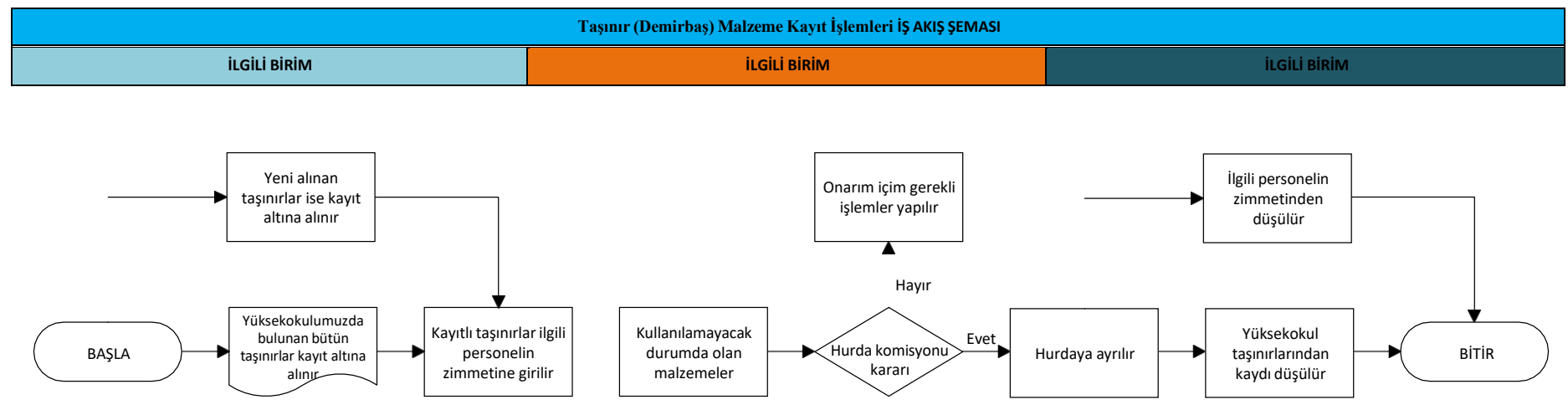

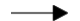

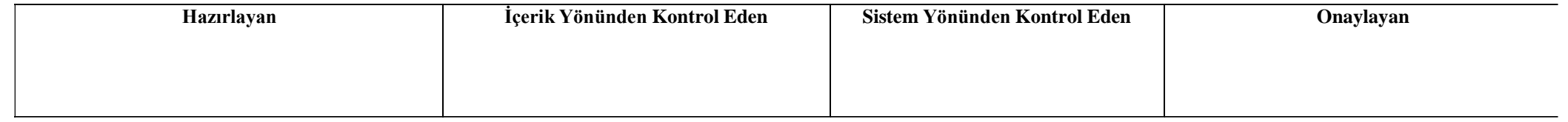

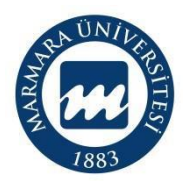

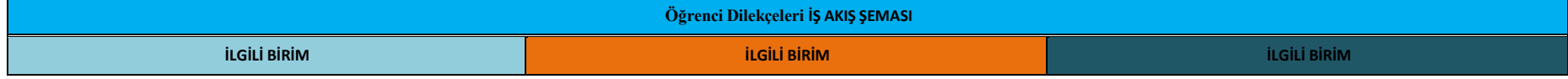

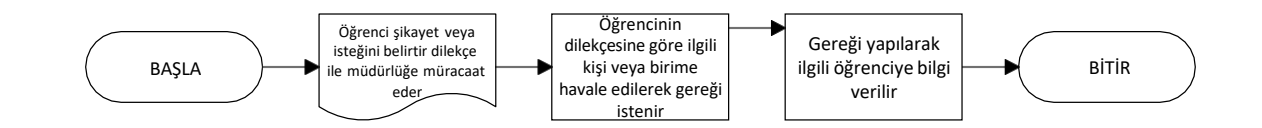

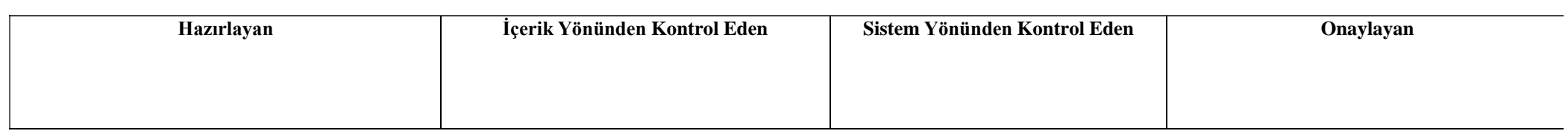

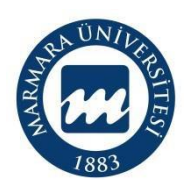

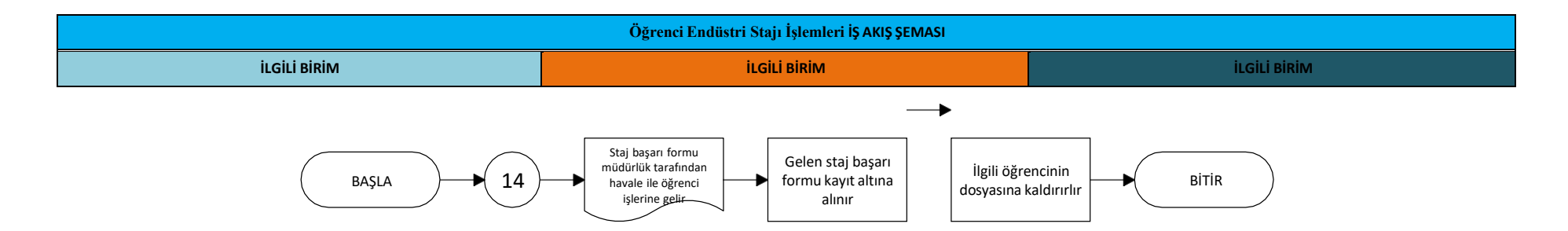

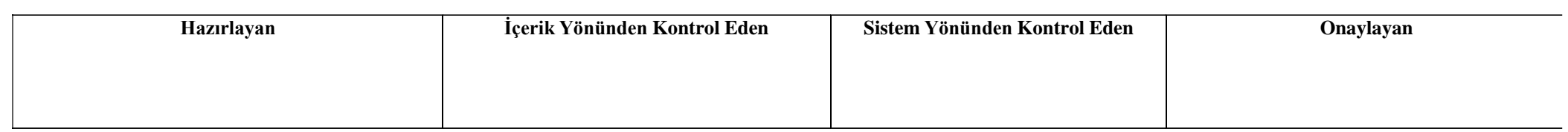

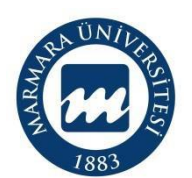

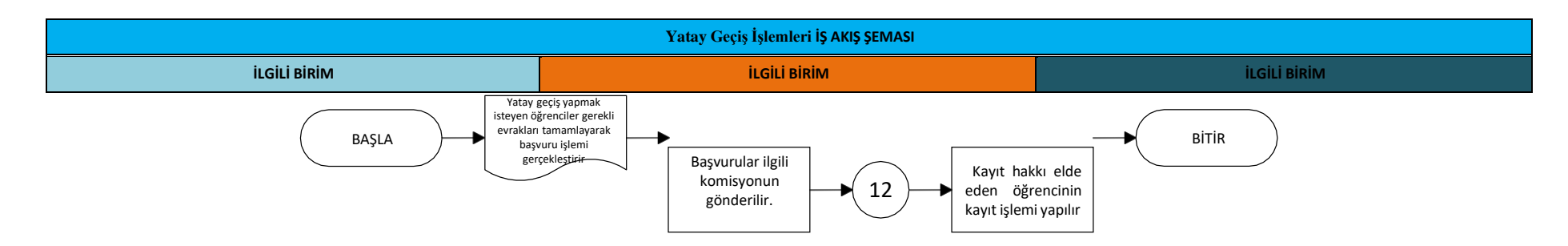

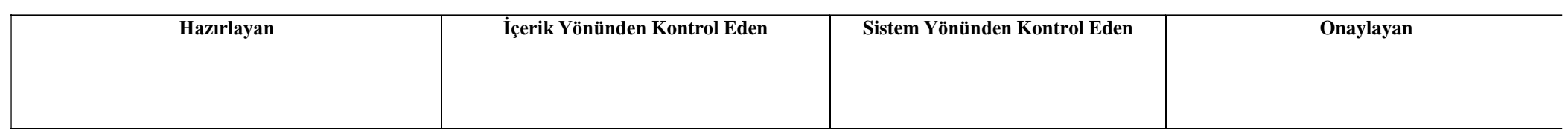

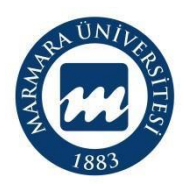

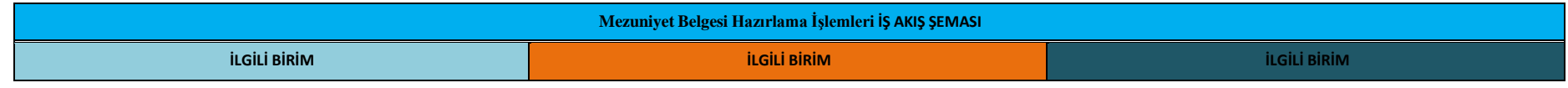

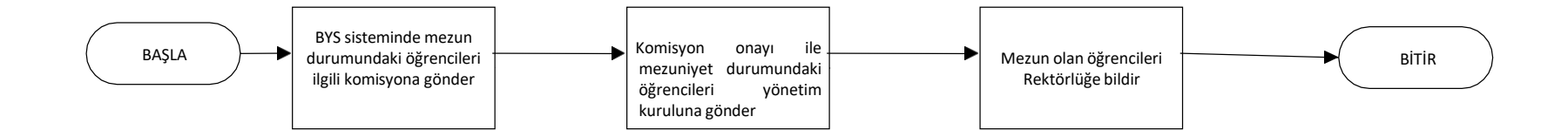

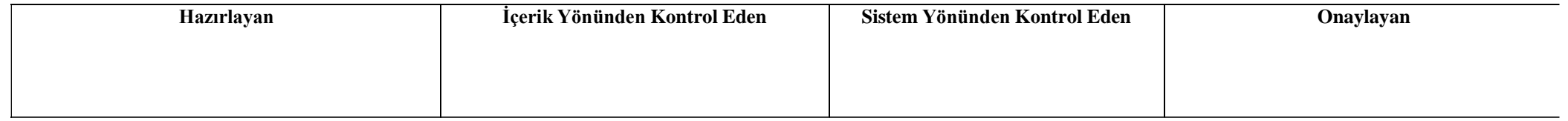

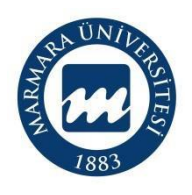

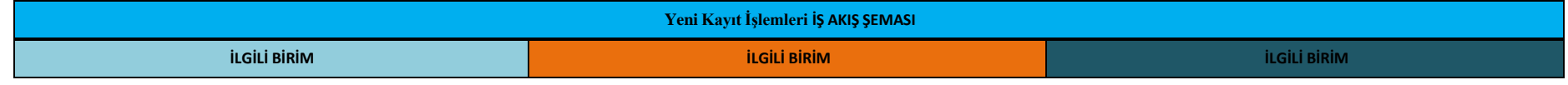

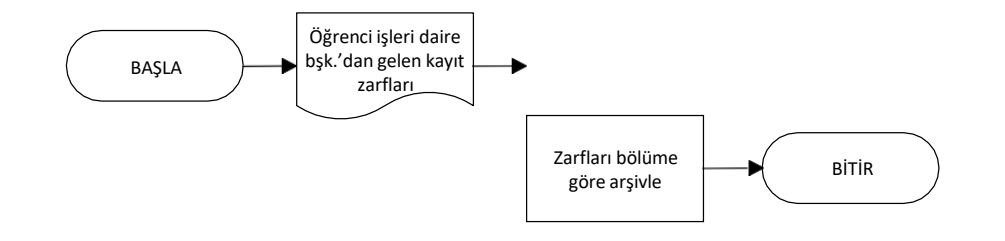

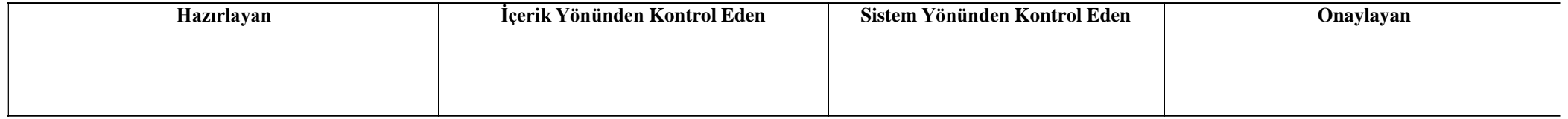

**Süreç Künyesi** 

**Hazırlayan:** 

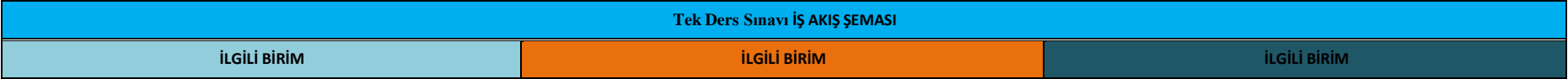

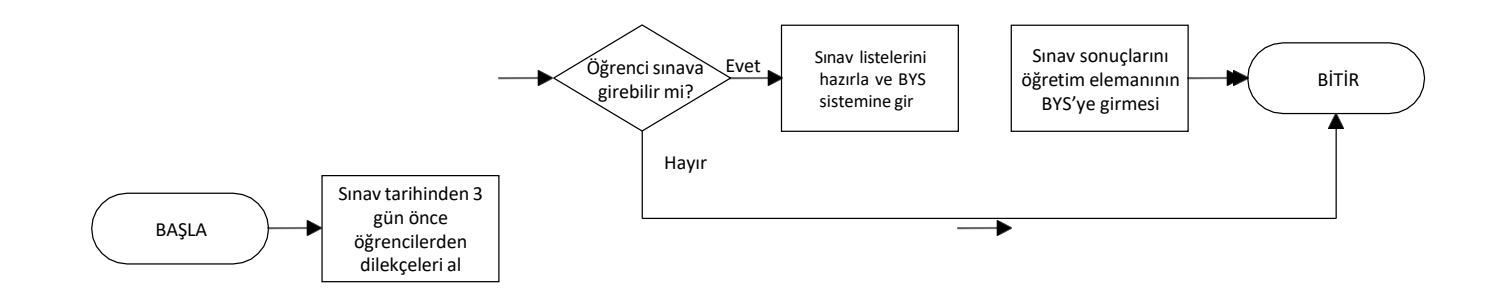

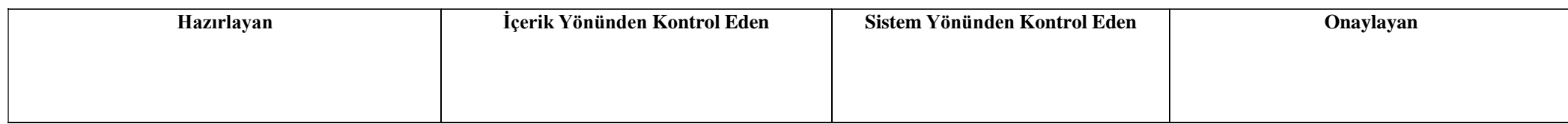